# Package 'lrd'

December 9, 2021

Title A Package for Processing Lexical Response Data

Version 0.1.0

Description Lexical response data is a package that can be used for processing cued-recall, free-recall, and sentence responses from memory experiments.

**Depends**  $R (= 3.5.0)$ 

Imports stats, utils, knitr

Suggests ggplot2, rmarkdown, reshape

License LGPL-3

Encoding UTF-8

LazyData true

RoxygenNote 7.1.2

VignetteBuilder knitr

URL <https://npm27.github.io/lrd/>

NeedsCompilation no

Author Nicholas Maxwell [aut, cre] (<<https://orcid.org/0000-0003-4517-8323>>), Erin M. Buchanan [aut] (<<https://orcid.org/0000-0002-9689-4189>>)

Maintainer Nicholas Maxwell <nicholas.maxwell@usm.edu>

Repository CRAN

Date/Publication 2021-12-09 09:50:02 UTC

# R topics documented:

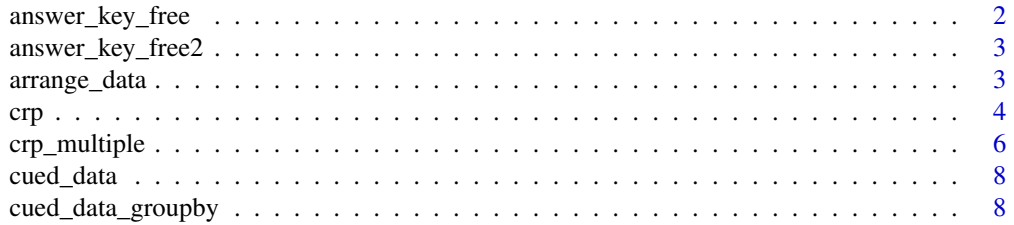

<span id="page-1-0"></span>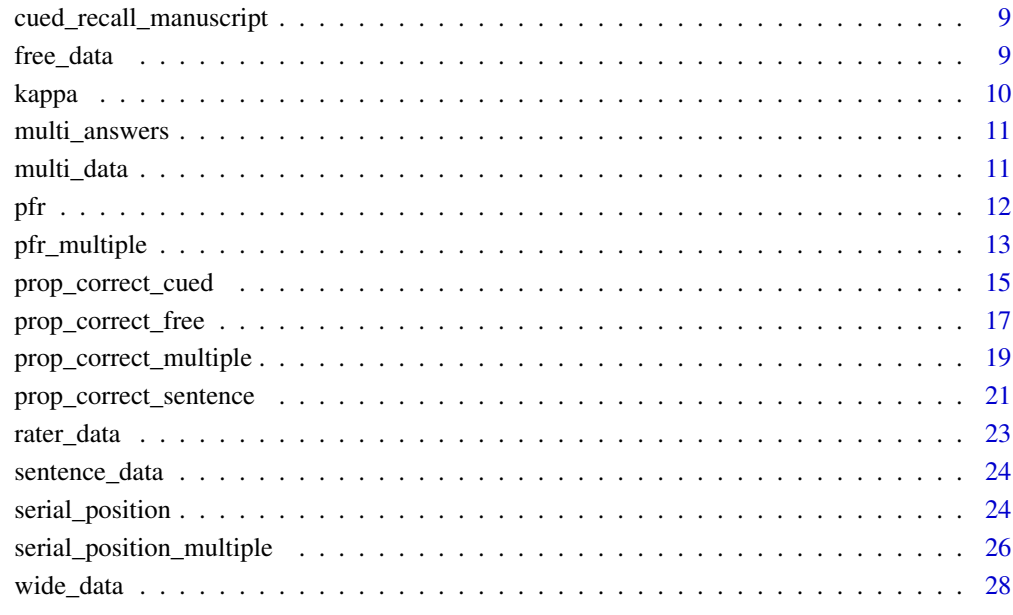

#### **Index** [29](#page-28-0)

answer\_key\_free *Answer Key Example Data*

# Description

Dataset that includes the answer key for free recall data. Pair with the wide\_data dataset for examples.

# Usage

```
data(answer_key_free)
```
# Format

A data frame of answers for a free recall test

Answer\_Key: a list of free recall answers

<span id="page-2-0"></span>Dataset that includes the answer key for free recall data. Pair with the free\_data dataset for examples.

## Usage

data(answer\_key\_free2)

# Format

A data frame of answers for a free recall test

Answer\_Key: a list of free recall answers

arrange\_data *Arrange Data for Free Recall Scoring*

# Description

This function takes wide format free recall data where all responses are stored in the same cell and converts it to long format.

# Usage

arrange\_data(data, responses, sep, id, repeated = NULL)

# Arguments

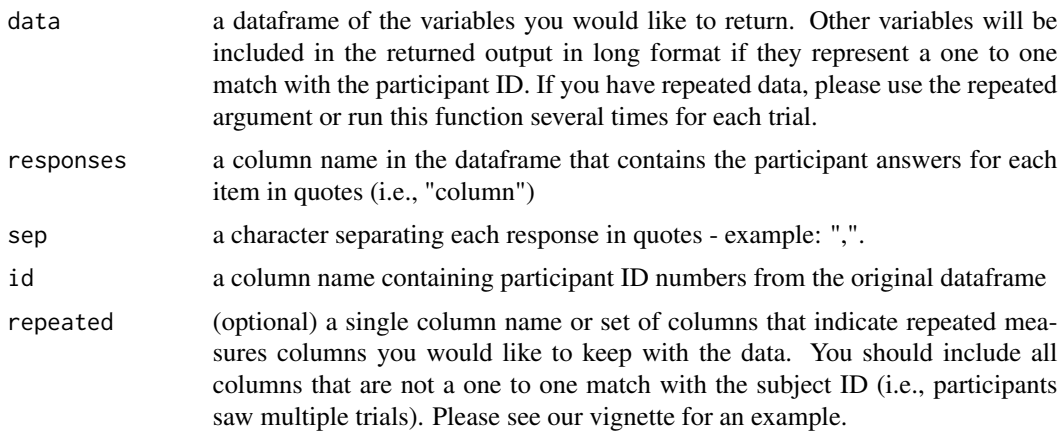

# <span id="page-3-0"></span>Value

A dataframe of the participant answers including:

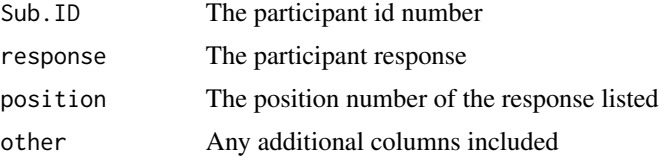

# Examples

```
#This dataset includes a subject number, set of answers, and
#experiment condition.
```

```
data(wide_data)
```

```
DF_long <- arrange_data(
data = wide_data,
responses = "Response",
sep = ","id = "Sub.ID")
```
head(DF\_long)

crp *Conditional Response Probability*

# Description

This function calculates the conditional response probability of each lag position. Participants' lag between subsequent named items is tallied and then divided by the possible combination of subsequent lags given their response pattern.

#### Usage

```
crp(data, position, answer, id, key, scored)
```
# Arguments

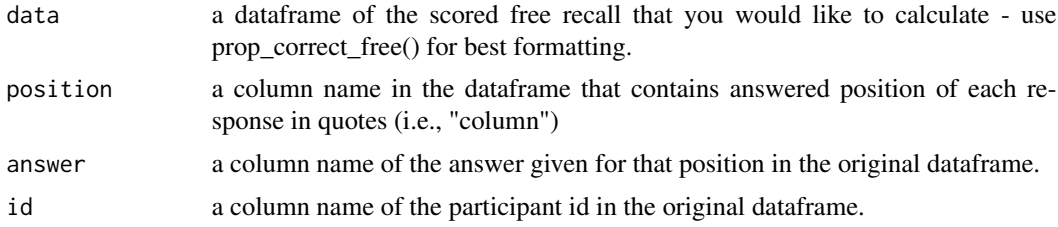

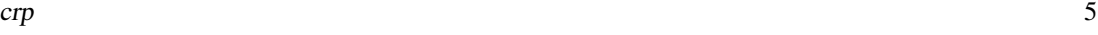

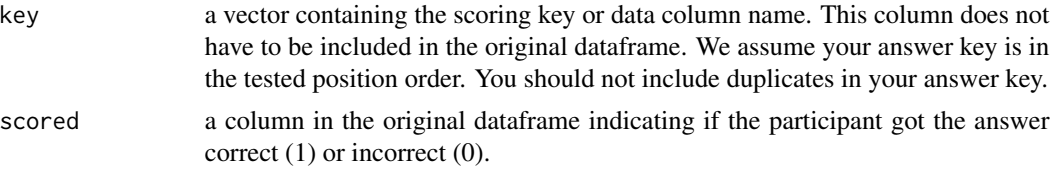

# Details

This output can then be used to create a CRP visualizations, and an example can be found in our manuscript/vignettes.

Important: The code is written assuming the data provided are for a single recall list. If repeated measures are used (i.e., there are multiple lists completed by each participant or multiple list versions), you should use this function several times, once on each list/answer key.

# Value

DF\_CRP A dataframe of the proportion correct for each conditional lag position including any other between subjects variables present in the data.

# Examples

```
data(free_data)
data(answer_key_free2)
free_data <- subset(free_data,
List_Type == "Cat_Recall_L1")
DF_long <- arrange_data(data = free_data,
responses = "Response",
sep = " "id = "Username")
scored_output <- prop_correct_free( data = DF_long,
responses = "response",
key = answer_key_free2$Answer_Key,
id = "Sub.ID".cutoff = 1,
flag = TRUE,group.by = "Version")
crp_output <- crp(data = scored_output$DF_Scored,
position = "position",
answer = "Answer",
id = "Sub.ID",key = answer_key_free2$Answer_Key,
scored = "Scored")
head(crp_output)
```
This function calculates the conditional response probability of each lag position. Participants' lag between subsequent named items is tallied and then divided by the possible combination of subsequent lags given their response pattern. This function was designed to handle multiple or randomized lists across participants.

# Usage

```
crp_multiple(data, position, answer, id, key, key.trial, id.trial, scored)
```
# Arguments

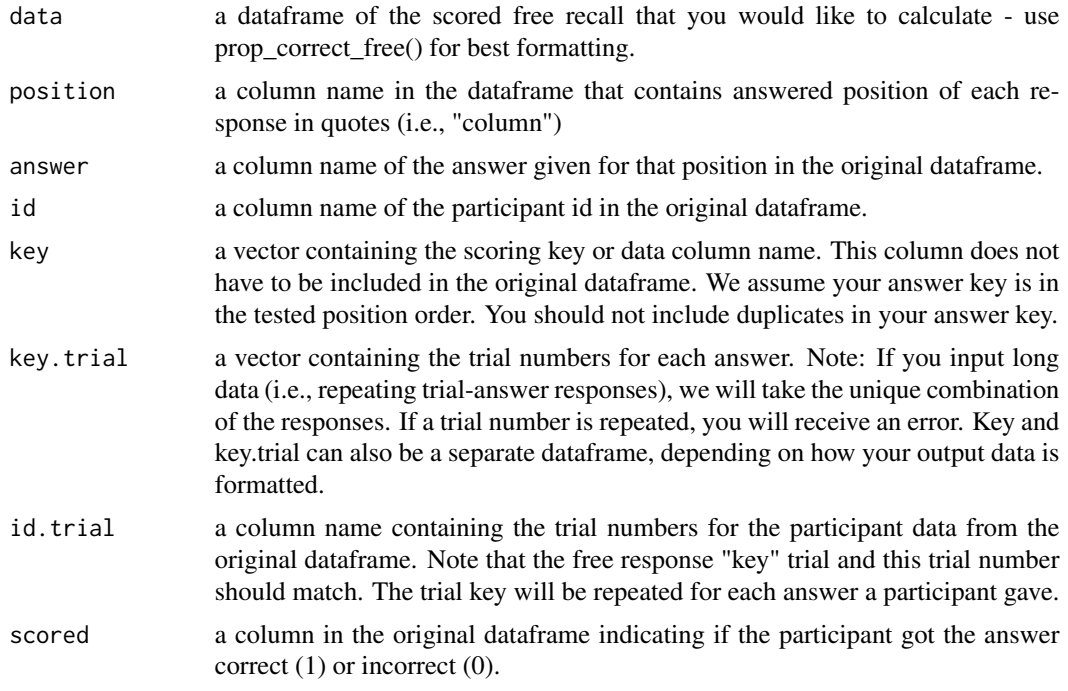

# Details

This output can then be used to create a CRP visualizations, and an example can be found in our manuscript/vignettes.

#### Value

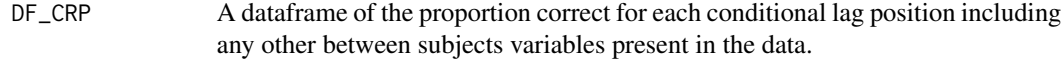

# crp\_multiple 7

# Examples

```
data("multi_data")
data("multi_answers")
DF_long <- arrange_data(data = multi_data,
                       responses = "Response",
                       sep = " " " ,id = "Sub.ID",repeated = "List.Number")
library(reshape)
multi_answers$position <- 1:nrow(multi_answers)
answer_long <- melt(multi_answers,
                    measured = colnames(multi_answers),
                    id = "position")
colnames(answer_long) <- c("position", "List.ID", "Answer")
answer_long$List.ID <- gsub(pattern = "List",
                            replacement = ",
                            x = answer_long$List.ID)
DF_long$response <- tolower(DF_long$response)
answer_long$Answer <- tolower(answer_long$Answer)
answer_long$Answer <- gsub(" ", "", answer_long$Answer)
scored_output <- prop_correct_multiple(data = DF_long,
                                    responses = "response",
                                    key = answer_long$Answer,
                                    key.trial = answer_long$List.ID,
                                    id = "Sub.ID",id.trial = "List.Number",
                                    cutoff = 1,flag = TRUE)
head(scored_output$DF_Scored)
head(scored_output$DF_Participant)
crp_output <- crp_multiple(data = scored_output$DF_Scored,
                          key = answer_long$Answer,
                          position = "position",
                          scored = "Scored",
                          answer = "Answer",
                          id = "Sub.ID",key.trial = answer_long$List.ID,
                          id.trial = "List.Number")
```
head(crp\_output)

<span id="page-7-0"></span>

Dataset that includes cued recall data in long format. Participants were given a cue, and they were required to remember the response listed in the dataset. This dataset is in long format, which is required for most functions.

#### Usage

data(cued\_data)

# Format

A data frame of answers for a cued recall test data

id: the participant id trial: the trial id response: the response the participant gave to the cue key: the answer for this trial id condition: the between subjects group the participants were in

cued\_data\_groupby *Cued Recall Data with Multiple Conditions*

#### Description

Dataset that includes cued recall data in long format. Participants were given a cue, and they were required to remember the response listed in the dataset. This dataset is in long format, which is required for most functions.

#### Usage

```
data(cued_data_groupby)
```
# Format

A data frame of answers for a cued recall test data

Subject: the participant id Target: the answer for this trial id Response: the response the participant gave to the cue Condition: the between subjects group the participants were in Condition2: the second between subjects group the participants were in

<span id="page-8-0"></span>cued\_recall\_manuscript

*Cued Recall Data from Manuscript*

# Description

Dataset that includes cued recall data in long format. Participants were given a cue, and they were required to remember the response listed in the dataset. This dataset is in long format, which is required for most functions.

#### Usage

data(cued\_data)

#### Format

A data frame of answers for a cued recall test data

Sub.ID: the participant id Trial\_num: the trial id Cue: the cue shown to participants Target: the answer for this trial id Answer: the participant answer for this trial

free\_data *Free Recall Data*

# Description

Dataset that includes free recall data in long format. Participants were given a list of words to remember, and then asked to recall the words. This dataset is in wide format, which should be converted with arrange data.

#### Usage

data(free\_data)

#### Format

A data frame of answers for a free recall test data

Username: the participant id List\_Types: a repeated measures condition participants were in Response: the response the participant gave to the cue Version: the version of the list\_type given Batch: the batch of participants that were run together

<span id="page-9-0"></span>This function returns Cohen's Kappa k for two raters. Kappa indicates the inter-rater reliability for categorical items. High scores (closer to one) indicate agreement between raters, while low scores (closer to zero) indicate low agreement between raters. Negative numbers indicate they don't agree at all!

#### Usage

 $kappa(rater1, rater2, confidence = 0.95)$ 

#### Arguments

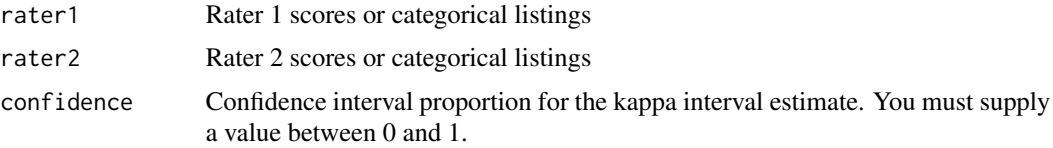

# Details

Note: All missing values will be ignored. This function calculates kappa for 0 and 1 scoring. If you pass categorical variables, the function will return a percent match score between these values.

#### Value

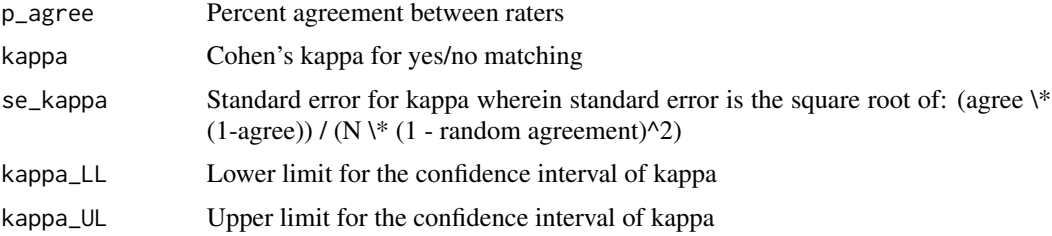

# Examples

#This dataset includes two raters who wrote the word listed by #the participant and rated if the word was correct in the recall #experiment.

data(rater\_data)

#Consider normalizing the text if raters used different styles #Calculate percent match for categorical answers

<span id="page-10-0"></span>kappa(rater\_data\$rater1\_word, rater\_data\$rater2\_word)

```
kappa(rater_data$rater1_score, rater_data$rater2_score)
```
multi\_answers *Answer Key Example Data for Multiple Lists*

# Description

Dataset that includes the answer key for free recall data. Pair with the multi\_data dataset for examples.

#### Usage

data(multi\_answers)

#### Format

A data frame of answers for a free recall test

List1: a list of free recall answers List2: a second list of free recall answers etc.

multi\_data *Free Recall Data in Wide Format with Multiple Lists*

#### Description

Dataset that includes free recall data in long format. Participants were given a list of words to remember, and then asked to recall the words. This dataset is in wide format, which should be converted with arrange data.

#### Usage

data(multi\_data)

#### Format

A data frame of answers for a free recall test data

Sub.ID: the participant id List.Type: the type of list a person saw Response: the response the participant gave to the cue List.Number: the number of the list they completed

This function calculates the probability of first recall for each serial position. The total number of times an item was recalled first is divided by the total number of first recalls (i.e., the number of participants who wrote anything down!).

#### Usage

```
pfr(data, position, answer, id, key, scored, group.by = NULL)
```
# Arguments

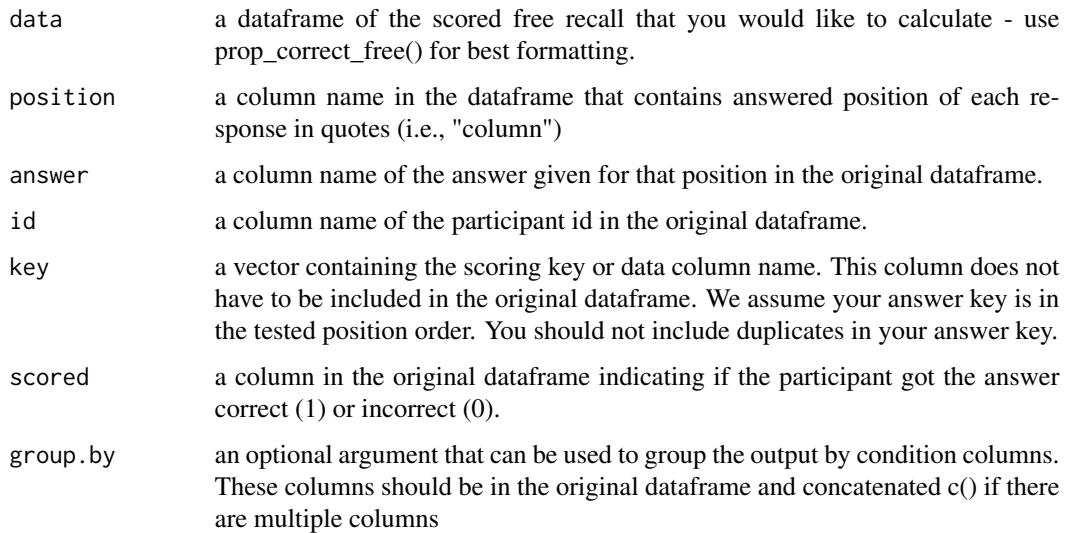

# Details

This output can then be used to create a PFR visualizations, and an example can be found in our manuscript/vignettes.

Important: The code is written assuming the data provided are for a single recall list. If repeated measures are used (i.e., there are multiple lists completed by each participant or multiple list versions), you should use this function several times, once on each list/answer key.

### Value

DF\_PFR A dataframe of the probability of first response for each position including group by variables if indicated.

<span id="page-11-0"></span>

# <span id="page-12-0"></span>pfr\_multiple 13

# Examples

```
data(free_data)
data(answer_key_free2)
free_data <- subset(free_data,
List_Type == "Cat_Recall_L1")
DF_long <- arrange_data(data = free_data,
responses = "Response",
sep = " " ,id = "Username")
scored_output <- prop_correct_free(data = DF_long,
responses = "response",
key = answer_key_free2$Answer_Key,
id = "Sub.ID",cutoff = 1,
flag = TRUE,group.by = "Version")
pfr_output <- pfr(data = scored_output$DF_Scored,
position = "position",
answer = "Answer",
id = "Sub.ID",key = answer_key_free2$Answer_Key,
scored = "Scored",
group.by = "Version")
head(pfr_output)
```
pfr\_multiple *Probability of First Recall for Multiple Lists*

# Description

This function calculates the probability of first recall for each serial position. The total number of times an item was recalled first is divided by the total number of first recalls (i.e., the number of participants who wrote anything down!).

# Usage

```
pfr_multiple(
  data,
 position,
 answer,
  id,
  key,
```

```
key.trial,
 id.trial,
 scored,
 group.by = NULL
)
```
# Arguments

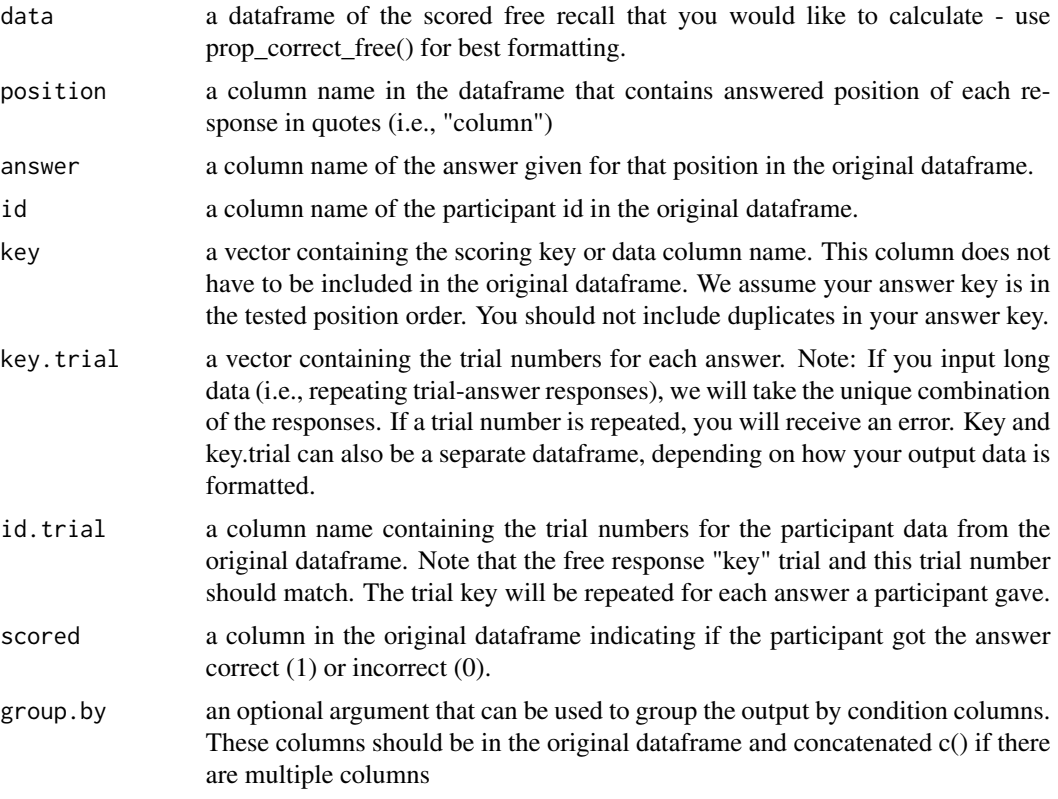

# Details

This output can then be used to create a PFR visualizations, and an example can be found in our manuscript/vignettes.

# Value

```
DF_PFR A dataframe of the probability of first response for each position including group
                 by variables if indicated.
```
# Examples

```
data("multi_data")
data("multi_answers")
```

```
DF_long <- arrange_data(data = multi_data,
                       responses = "Response",
                       sep = " "id = "Sub.ID",repeated = "List.Number")
library(reshape)
multi_answers$position <- 1:nrow(multi_answers)
answer_long <- melt(multi_answers,
                    measured = colnames(multi_answers),
                    id = "position")
colnames(answer_long) <- c("position", "List.ID", "Answer")
answer_long$List.ID <- gsub(pattern = "List",
                            replacement = ",
                            x = answer_long$List.ID)
DF_long$response <- tolower(DF_long$response)
answer_long$Answer <- tolower(answer_long$Answer)
answer_long$Answer <- gsub(" ", "", answer_long$Answer)
scored_output <- prop_correct_multiple(data = DF_long,
                                    responses = "response",
                                    key = answer_long$Answer,
                                    key.trial = answer_long$List.ID,
                                    id = "Sub.ID",id.trial = "List.Number",
                                    cutoff = 1,
                                    flag = TRUE)
head(scored_output$DF_Scored)
head(scored_output$DF_Participant)
head(scored_output$DF_Group)
pfr_output <- pfr_multiple(data = scored_output$DF_Scored,
                          key = answer_long$Answer,
                          position = "position",
                          scored = "Scored",
                          answer = "Answer",
                          id = "Sub.ID",key.trial = answer_long$List.ID,
                          id.trial = "List.Number")
 head(pfr_output)
```
prop\_correct\_cued *Proportion Correct Cued Recall*

This function computes the proportion of correct responses per participant. Proportions can either be separated by condition or collapsed across conditions. You will need to ensure each trial is marked with a unique id to correspond to the answer key.

# Usage

```
prop_correct_cued(
  data,
  responses,
  key,
  key.trial,
  id,
  id.trial,
  cutoff = 0,
  flag = FALSE,group.by = NULL
\mathcal{L}
```
# Arguments

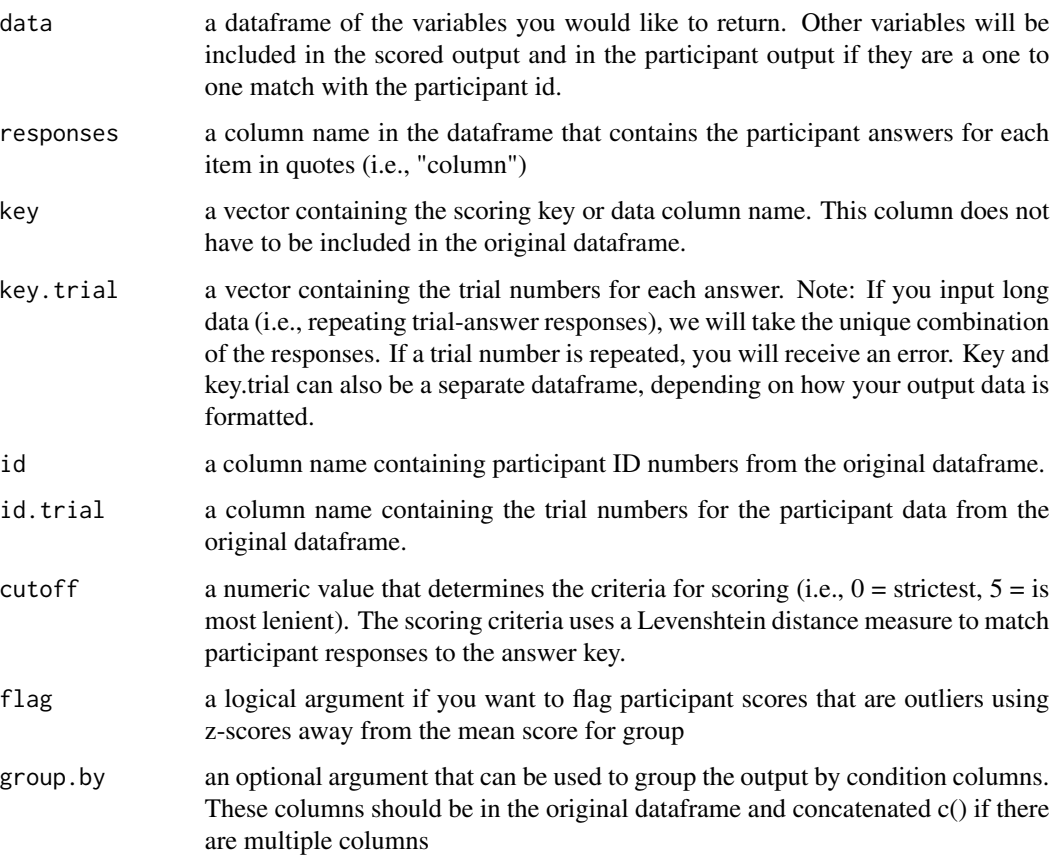

#### <span id="page-16-0"></span>Details

Note: other columns included in the dataframe will be found in the final scored dataset. If these other columns are between subjects data, they will also be included in the participant dataset (i.e., there's a one to one match of participant ID and column information).

# Value

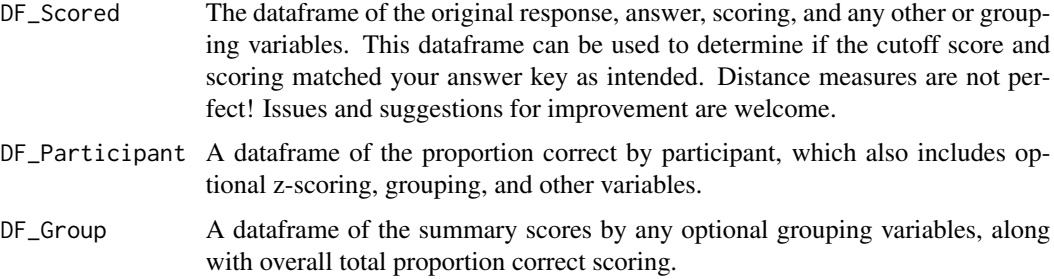

# Examples

#This data contains cued recall test with responses and answers together. #You can use a separate answer key, but this example will show you an #embedded answer key. This example also shows how you can use different #stimuli across participants (i.e., each person sees a randomly selected #set of trials from a larger set).

```
data(cued_data)
```

```
scored_output <- prop_correct_cued(data = cued_data,
responses = "response",
 key = "key",
 key.trial = "trial",
id = "id",id.train = "trial",cutoff = 1,
flag = TRUE,group.by = "condition")
head(scored_output$DF_Scored)
head(scored_output$DF_Participant)
```
head(scored\_output\$DF\_Group)

This function computes the proportion of correct responses per participant. Proportions can either be separated by condition or collapsed across conditions.

## Usage

```
prop_correct_free(
  data,
  responses,
  key,
  id,
  cutoff = 0,
  flag = FALSE,group.py = NULL)
```
#### Arguments

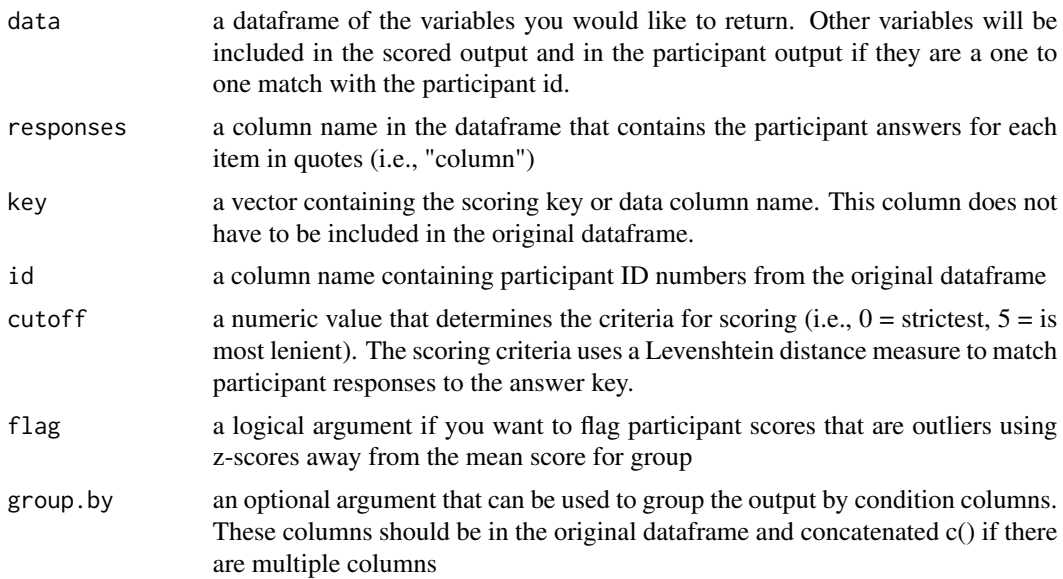

# Details

Note: other columns included in the dataframe will be found in the final scored dataset. If these other columns are between subjects data, they will also be included in the participant dataset (i.e., there's a one to one match of participant ID and column information).

# Value

DF\_Scored The dataframe of the original response, answer, scoring, and any other or grouping variables. This dataframe can be used to determine if the cutoff score and scoring matched your answer key as intended. Distance measures are not perfect! Issues and suggestions for improvement are welcome.

<span id="page-18-0"></span>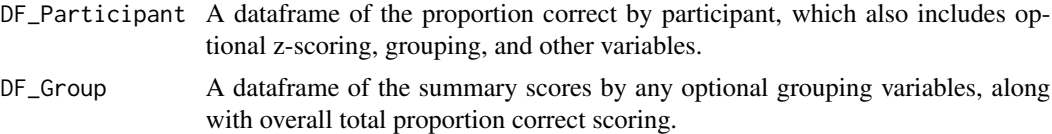

# Examples

```
data(wide_data)
data(answer_key_free)
DF_long <- arrange_data(data = wide_data,
responses = "Response",
 sep = ","id = "Sub.ID")scored_output <- prop_correct_free(data = DF_long,
responses = "response",
 key = answer_key_free$Answer_Key,
 id = "Sub.ID",cutoff = 1,
 flag = TRUE,group.by = "Disease.Condition")
head(scored_output$DF_Scored)
head(scored_output$DF_Participant)
head(scored_output$DF_Group)
```
prop\_correct\_multiple *Proportion Correct Free Recall for Multiple Lists*

# Description

This function computes the proportion of correct responses per participant. Proportions can either be separated by condition or collapsed across conditions. This function extends prop\_correct\_free() to include multiple or randomized lists for participants.

#### Usage

```
prop_correct_multiple(
  data,
  responses,
  key,
  key.trial,
  id,
  id.trial,
```

```
cutoff = 0,
  flag = FALSE,
  group.py = NULL\mathcal{L}
```
# Arguments

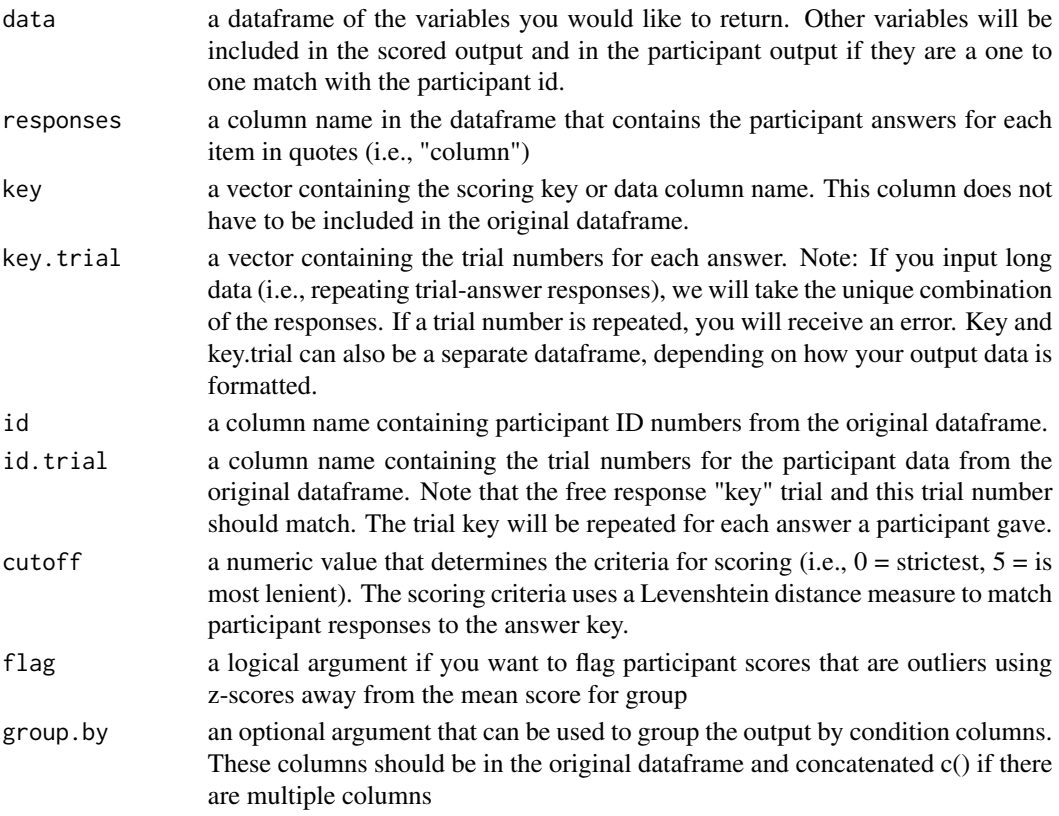

# Details

Note: other columns included in the dataframe will be found in the final scored dataset. If these other columns are between subjects data, they will also be included in the participant dataset (i.e., there's a one to one match of participant ID and column information).

### Value

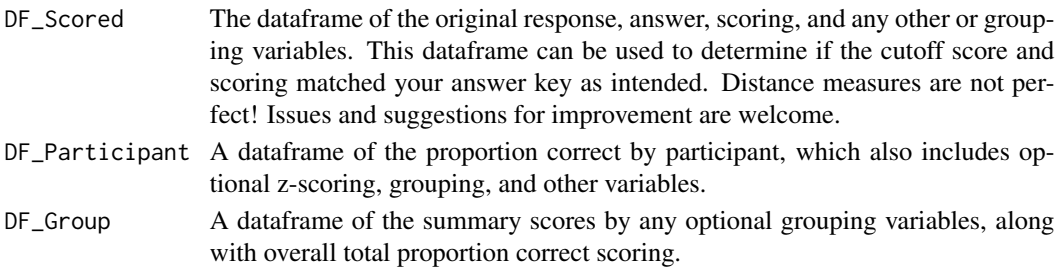

# <span id="page-20-0"></span>Examples

```
data("multi_data")
data("multi_answers")
DF_long <- arrange_data(data = multi_data,
                       responses = "Response",
                       sep = " " " ,id = "Sub.ID"repeated = "List.Number")
library(reshape)
multi_answers$position <- 1:nrow(multi_answers)
answer_long <- melt(multi_answers,
                    measured = colnames(multi_answers),
                    id = "position")
colnames(answer_long) <- c("position", "List.ID", "Answer")
answer_long$List.ID <- gsub(pattern = "List",
                            replacement = "",
                            x = answer_long$List.ID)
DF_long$response <- tolower(DF_long$response)
answer_long$Answer <- tolower(answer_long$Answer)
answer_long$Answer <- gsub(" ", "", answer_long$Answer)
scored_output <- prop_correct_multiple(data = DF_long,
                                    responses = "response",
                                    key = answer_long$Answer,
                                    key.trial = answer_long$List.ID,
                                    id = "Sub.ID".id.trial = "List.Number",
                                    cutoff = 1,
                                    flag = TRUE)
head(scored_output$DF_Scored)
```
head(scored\_output\$DF\_Participant)

prop\_correct\_sentence *Proportion Correct for Sentences*

# Description

This function computes the proportion of correct sentence responses per participant. Proportions can either be separated by condition or collapsed across conditions. You will need to ensure each trial is marked with a unique id to correspond to the answer key.

# Usage

```
prop_correct_sentence(
 data,
  responses,
 key,
 key.trial,
  id,
  id.trial,
  cutoff = 0,
  flag = FALSE,
 group.py = NULL,token.split = ")
```
# Arguments

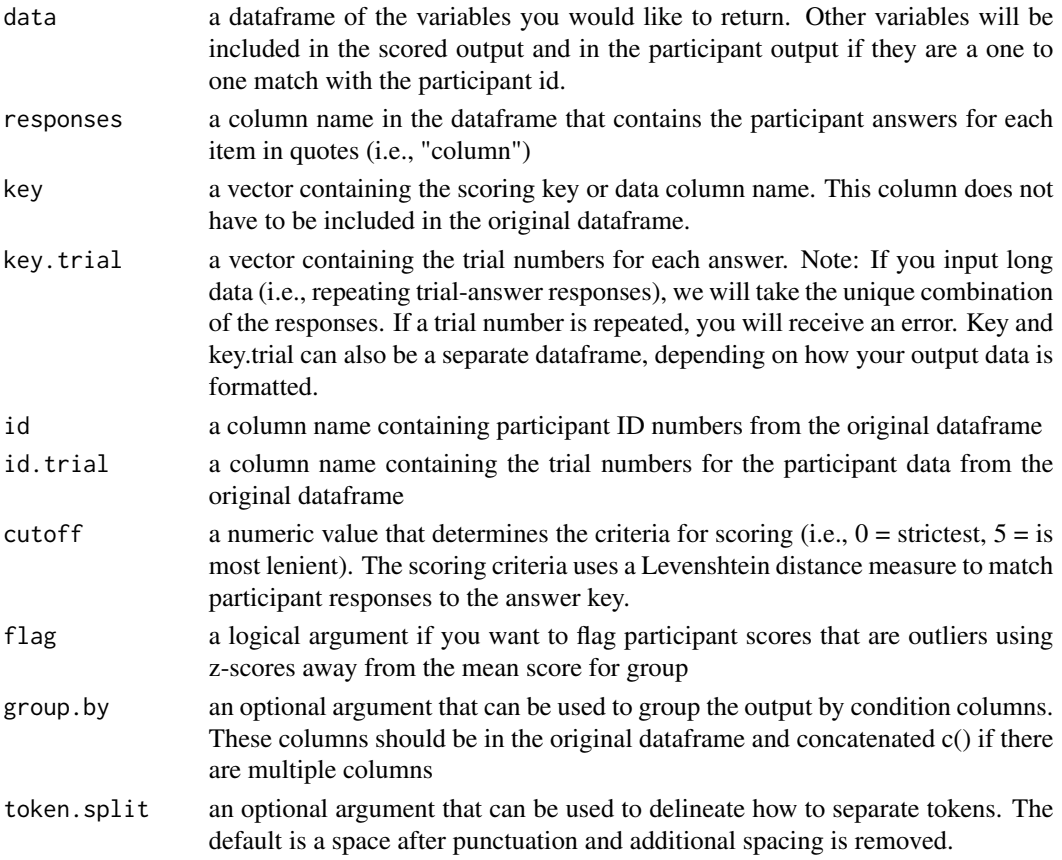

# Details

Note: other columns included in the dataframe will be found in the final scored dataset. If these other columns are between subjects data, they will also be included in the participant dataset (i.e., there's a one to one match of participant ID and column information).

#### <span id="page-22-0"></span>rater\_data 23

#### Value

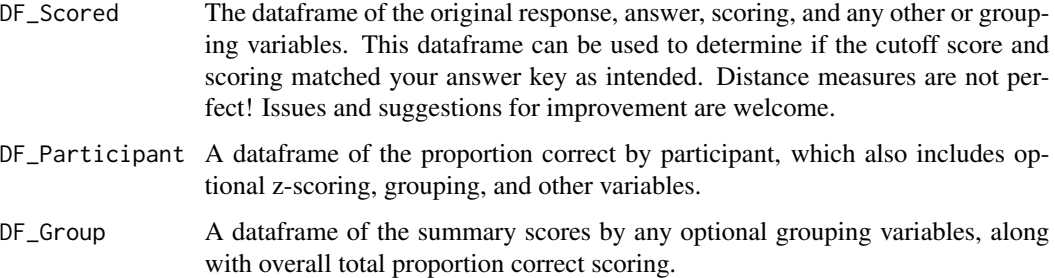

# Examples

```
#This data contains sentence recall test with responses and answers together.
#You can use a separate answer key, but this example will show you an
#embedded answer key. This example also shows how you can use different
#stimuli across participants (i.e., each person sees a randomly selected
#set of trials from a larger set).
data(sentence_data)
scored_output <- prop_correct_sentence(data = sentence_data,
responses = "Response",
key = "Sentence",
key.trial = "Trial.ID",
id = "Sub.ID",id.trial = "Trial.ID",
cutoff = 1,
flag = TRUE,group.by = "Condition",
token.split = ")
head(scored_output$DF_Scored)
head(scored_output$DF_Participant)
head(scored_output$DF_Group)
```
rater\_data *Rater Data*

#### Description

Dataset that contains scoring and ratings for a recall test that was rated by two raters. Use with the kappa function as an example.

#### Usage

data(rater\_data)

#### Format

A data frame of scored answers for inter-rater reliability

Sub.ID: the participant id rater1\_word: the word choice for the subject the rater selected rater1\_score: the score for the participant given by the rater rater2\_word: the word choice for the subject the rater selected rater2\_score: the score for the participant given by the rater

sentence\_data *Sentence Recall Data*

#### Description

Dataset that includes sentence recall data in long format. Participants were given a sentence to remember, and then asked to recall the words. This dataset is in long format, which is required for these functions.

#### Usage

```
data(sentence_data)
```
#### Format

A data frame of answers for a sentence recall test data

Sub.ID: the participant id Trial.ID: the id for the trial given to participant Sentence: the answer to the trial that the participant should have given Response: the response the participant gave to that trial Condition: the between subjects condition the participant was in

serial\_position *Serial Position Calculator*

#### Description

This function calculates the proportion correct of each item in the serial position curve. Data should include the participant's answers in long format (use arrange\_data() in this package for help), the answer key of the items in order, and a column that denotes the order a participant listed each item. The function will then calculate the items remembered within a window of 1 before or 1 after the tested position. The first and last positions must be answered in the correct place.

#### Usage

```
serial_position(data, position, answer, key, scored, group.by = NULL)
```
<span id="page-23-0"></span>

# serial\_position 25

# Arguments

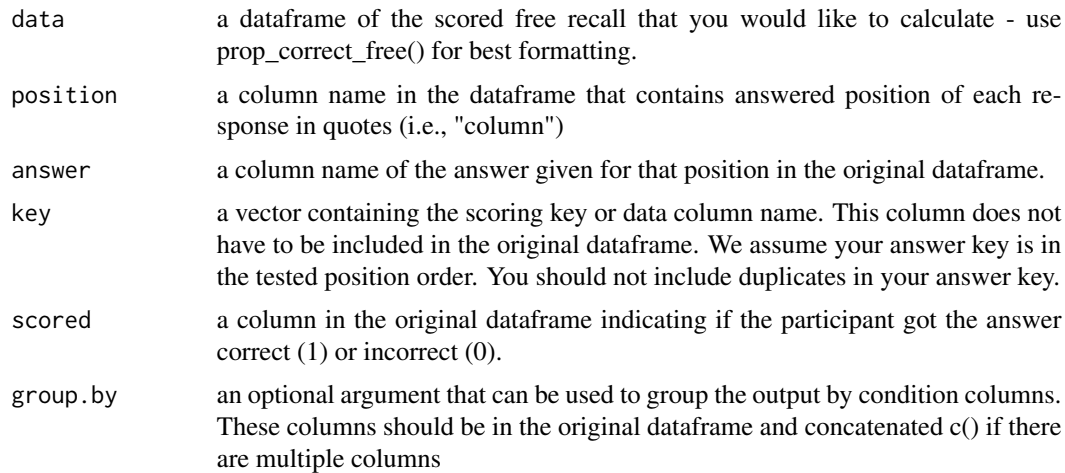

# Details

This output can then be used to create a serial position curve visualizations, and an example can be found in our manuscript/vignettes.

Important: The code is written assuming group.by variables are between subjects for an individual recall list. If repeated measures are used (i.e., there are multiple lists completed by each participant or multiple list versions), you should use this function several times, once on each list/answer key.

#### Value

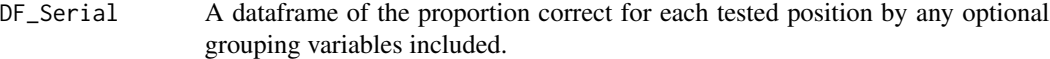

# Examples

```
data(free_data)
data(answer_key_free2)
free_data <- subset(free_data,
List_Type == "Cat_Recall_L1")
DF_long <- arrange_data(data = free_data,
responses = "Response",
sep = " " "id = "Username")
scored_output <- prop_correct_free(data = DF_long,
responses = "response",
key = answer_key_free2$Answer_Key,
id = "Sub.ID",cutoff = 1,flag = TRUE,
```

```
group.by = "Version")
serial_output <- serial_position(data = scored_output$DF_Scored,
key = answer_key_free2$Answer_Key,
position = "position",
scored = "Scored",
answer = "Answer",
group.by = "Version")
head(serial_output)
```
serial\_position\_multiple

*Serial Position Calculator for Multiple Lists*

# Description

This function calculates the proportion correct of each item in the serial position curve. Data should include the participant's answers in long format (use arrange\_data() in this package for help), the answer key of the items in order, and a column that denotes the order a participant listed each item. The function will then calculate the items remembered within a window of 1 before or 1 after the tested position. The first and last positions must be answered in the correct place. Specifically, this function is an extension of serial\_position() for free recall when there are multiple lists or randomized lists.

# Usage

```
serial_position_multiple(
  data,
 position,
  answer,
  key,
 key.trial,
  id.trial,
  scored,
  group.py = NULL)
```
# Arguments

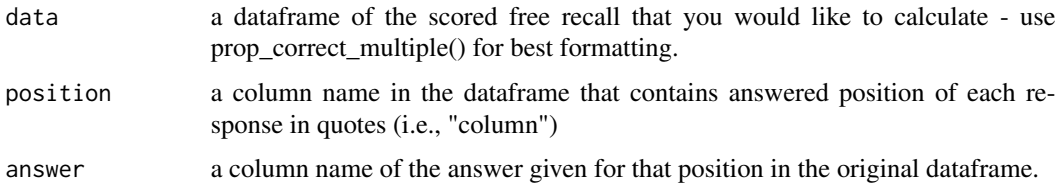

<span id="page-25-0"></span>

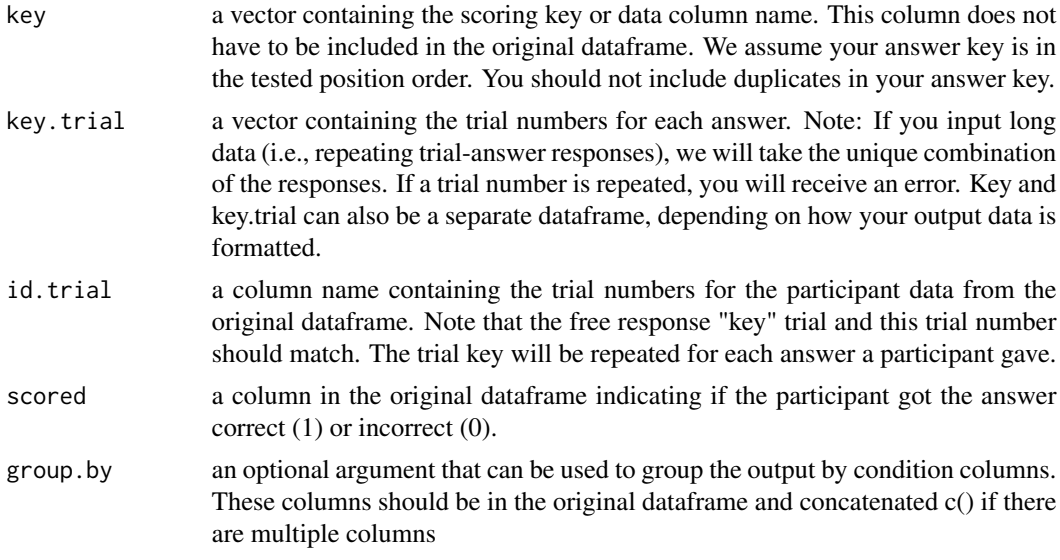

# Details

This output can then be used to create a serial position curve visualizations, and an example can be found in our manuscript/vignettes.

#### Value

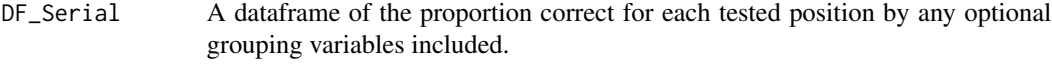

# Examples

```
data("multi_data")
data("multi_answers")
DF_long <- arrange_data(data = multi_data,
                      responses = "Response",
                       sep = " " "id = "Sub.ID",repeated = "List.Number")
library(reshape)
multi_answers$position <- 1:nrow(multi_answers)
answer_long <- melt(multi_answers,
                   measured = colnames(multi_answers),
                    id = "position")
colnames(answer_long) <- c("position", "List.ID", "Answer")
answer_long$List.ID <- gsub(pattern = "List",
                            replacement = ",
                            x = answer_long$List.ID)
```

```
DF_long$response <- tolower(DF_long$response)
answer_long$Answer <- tolower(answer_long$Answer)
answer_long$Answer <- gsub(" ", "", answer_long$Answer)
scored_output <- prop_correct_multiple(data = DF_long,
                                    responses = "response",
                                    key = answer_long$Answer,
                                    key.trial = answer_long$List.ID,
                                    id = "Sub.ID".id.trial = "List.Number",
                                    cutoff = 1,
                                    flag = TRUE)
head(scored_output$DF_Scored)
head(scored_output$DF_Participant)
serial_output <- serial_position_multiple(data = scored_output$DF_Scored,
                                         position = "position",
                                         answer = "Answer",
                                         key = answer_long$Answer,
                                         key.trial = answer_long$List.ID,
                                         scored = "Scored",
                                         id.trial = "List.Number")
 head(serial_output)
```
wide\_data *Free Recall Data in Wide Format*

# Description

Dataset that includes free recall data in long format. Participants were given a list of words to remember, and then asked to recall the words. This dataset is in wide format, which should be converted with arrange data.

### Usage

```
data(wide_data)
```
# Format

A data frame of answers for a free recall test data

Sub.ID: the participant id Response: the response the participant gave to the cue Disease.Condition: healthy or sick participant condition

# <span id="page-28-0"></span>**Index**

```
∗ arrange
    arrange_data, 3
∗ correct
    crp, 4
    crp_multiple, 6
    pfr, 12
    pfr_multiple, 13
    prop_correct_cued, 15
    prop_correct_free, 17
    prop_correct_multiple, 19
    prop_correct_sentence, 21
    serial_position, 24
    serial_position_multiple, 26
∗ cued
    prop_correct_cued, 15
∗ datasets
    answer_key_free, 2
    answer_key_free2, 3
    cued_data, 8
    cued_data_groupby, 8
    cued_recall_manuscript, 9
    9
    multi_answers, 11
    multi_data, 11
    rater_data, 23
    sentence_data, 24
    wide_data, 28
∗ data
    arrange_data, 3
∗ free
    crp, 4
    crp_multiple, 6
    pfr, 12
    pfr_multiple, 13
    prop_correct_free, 17
    prop_correct_multiple, 19
    serial_position, 24
    serial_position_multiple, 26
∗ kappa
```
kappa, [10](#page-9-0) ∗ long arrange\_data, [3](#page-2-0) ∗ position crp, [4](#page-3-0) crp\_multiple, [6](#page-5-0) pfr, [12](#page-11-0) pfr\_multiple, [13](#page-12-0) serial\_position, [24](#page-23-0) serial\_position\_multiple, [26](#page-25-0) ∗ proportion crp, [4](#page-3-0) crp\_multiple, [6](#page-5-0) pfr, [12](#page-11-0) pfr\_multiple, [13](#page-12-0) prop\_correct\_cued, [15](#page-14-0) prop\_correct\_free, [17](#page-16-0) prop\_correct\_multiple, [19](#page-18-0) prop\_correct\_sentence, [21](#page-20-0) serial\_position, [24](#page-23-0) serial\_position\_multiple, [26](#page-25-0) ∗ rating kappa, [10](#page-9-0) ∗ recall crp, [4](#page-3-0) crp\_multiple, [6](#page-5-0) pfr, [12](#page-11-0) pfr\_multiple, [13](#page-12-0) prop\_correct\_cued, [15](#page-14-0) prop\_correct\_free, [17](#page-16-0) prop\_correct\_multiple, [19](#page-18-0) prop\_correct\_sentence, [21](#page-20-0) serial\_position, [24](#page-23-0) serial\_position\_multiple, [26](#page-25-0) ∗ reliability kappa, [10](#page-9-0) ∗ scoring crp, [4](#page-3-0) crp\_multiple, [6](#page-5-0)

30 INDEX

```
pfr
, 12
     pfr_multiple
, 13
     prop_correct_cued
, 15
     prop_correct_free
, 17
     prop_correct_multiple
, 19
     prop_correct_sentence
, 21
     serial_position
, 24
     serial_position_multiple
, 26
∗ sentences
     prop_correct_sentence
, 21
∗ serial
     crp
,
4
     crp_multiple
,
6
     pfr
, 12
     pfr_multiple
, 13
     serial_position
, 24
     serial_position_multiple
, 26
∗ wide
     arrange_data
,
3
answer_key_free
,
2
answer_key_free2
,
3
arrange_data
,
3
crp
,
4
crp_multiple
,
6
cued_data
,
8
cued_data_groupby
,
8
cued_recall_manuscript
,
9
free_data
,
9
kappa
, 10
multi_answers
, 11
multi_data
, 11
pfr
, 12
pfr_multiple
, 13
prop_correct_cued
, 15
prop_correct_free
, 17
prop_correct_multiple
, 19
prop_correct_sentence
, 21
rater_data
, 23
sentence_data
, 24
serial_position
, 24
serial_position_multiple
, 26
wide_data
, 28
```